# **IT Helpdesk**

## **How-to Guide**

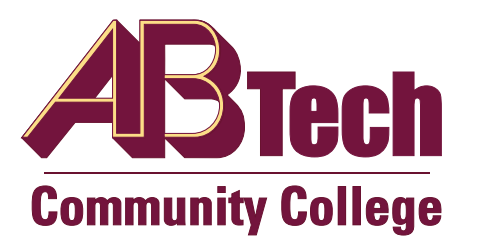

#### **Learn Mouse Skills**

### **Learn Mouse Skills**

The Palm Beach County Library System presents this resource to help beginning computer users become familiar with using a mouse. It is taught online, with no need to download or install anything. The interactive exercises not only provide not only mouse skills, but also teach the student the terminology and skills to use scrollbars, radio buttons, and other controls used with a computer. There are also games you can play that help develop mousing skills.

#### <http://www.pbclibrary.org/mousing/>

From this page, you can jump to the [Mousing Around](http://www.pbclibrary.org/mousing/intro.htm) tutorial, to the [mousercise](http://www.pbclibrary.org/mousing/mousercise.htm) exercises, or to the [practice games](http://www.pbclibrary.org/mousing/games.htm).

#### **Learn Mouse Skills in Spanish**

#### El Mismo curso en español:

El sistema de bibliotecas del condado de Palm Beach presenta este recurso para ayudar a los usuarios principiantes se familiaricen con el uso de un ratón. Es enseñado en línea, sin necesidad de descargar o instalar nada. Los ejercicios interactivos no sólo proporcionar no sólo conocimientos de ratón, sino también enseñar al alumno de la terminología y las habilidades para utilizar las barras de desplazamiento, botones y otros controles utilizados con un ordenador. También hay juegos que se pueden jugar que ayudan a desarrollar habilidades para ratón.

<http://www.pbclibrary.org/raton>